# **Unleash the Power of Your Mind: Building Second Brain Techniques Unveiled!**

Have you ever felt overwhelmed by the amount of information you come across daily? Are you constantly searching for effective ways to organize your thoughts, ideas, and knowledge? Look no further! Building a Second Brain can revolutionize the way you think, learn, and retain information.

#### **What is a Second Brain?**

A Second Brain is a metaphorical concept popularized by Tiago Forte, a renowned productivity expert. It refers to a system that captures and stores the vast amount of information we encounter on a daily basis. Just like our biological brain seamlessly processes thoughts, memories, and associations, a Second Brain acts as a digital extension of our cognitive abilities.

Think of your Second Brain as a personalized information hub, where ideas are organized, curated, and easily retrievable whenever needed. It creates a digital repository that surpasses our brain's limitations, enabling us to optimize thinking, creativity, and problem-solving.

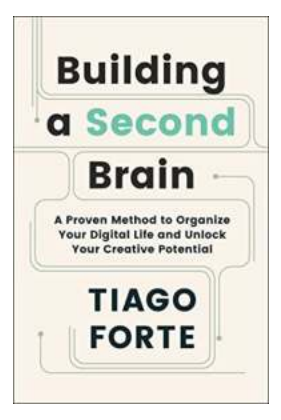

## **[Building a Second Brain: A Proven Method to](http://epilogueepic.com/file/UlpFNnFHVDArbE03RGZpRm5HZ1ordDBBdjlacXdNSlVTT0tGV1JPUGE1NFE3c1FXalN3cmg5SUJ5YjdoYnpOcGJlOUJkeUp5TU1ibXU2cy9nT0k3MVJhQXBhMnlzTFZPMVViTExPZDkwc3ZKYWw4WE1SaWpIeHljSHVkcHpEaTlrUVpTS3dTMStPWFhNRVdOdCtaYUpPYlhBaTJxMzZJbDFySjRvUWhhUEc5bjM5TnpKM0M5eGdxbExOVkpHQ1hIWGlocUFhZUNlWWpmMTczL2tWdCtZMEtBc3NhTWQ4WE41dFJJaTcrOVdXVT0=:f4.pdf) Organize Your Digital Life and Unlock Your**

**Creative Potential** by Tiago Forte (Kindle Edition)

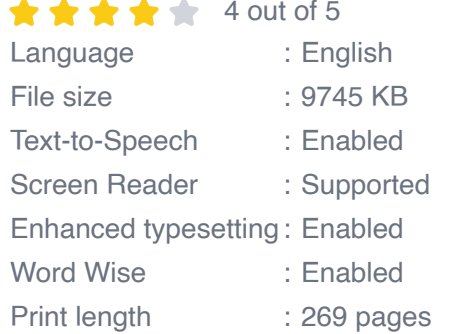

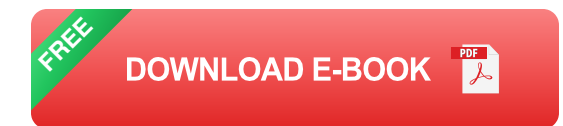

#### **Why Should You Build a Second Brain?**

In today's knowledge-driven society, being able to process and utilize information effectively is paramount. Here are some reasons why building a Second Brain can be a game-changer:

- 1. **Information Overload:** We are bombarded with a staggering amount of information daily. Building a Second Brain helps you sift through this data clutter and focus on what matters most.
- 2. **Improved Memory and Learning:** By externalizing your thoughts, ideas, and knowledge into a structured system, you free up valuable mental space. This enhances your ability to learn, recall information, and make connections effortlessly.
- 3. **Enhanced Creativity:** A Second Brain acts as a playground for ideas. It allows you to capture inspiration, explore new concepts, and further develop your thoughts, resulting in enhanced creative thinking.
- 4. **Efficient Organization and Retrieval:** Tired of spending hours searching for that article or note buried in your numerous folders? With a Second Brain, you can easily tag, categorize, and retrieve information at your fingertips, saving you time and frustration.

#### **Steps to Building Your Second Brain**

Now that you understand the value of a Second Brain, it's time to explore the steps involved in creating one. Let's dive in:

#### **Step 1: Define Your Purpose**

Before embarking on this journey, identify your primary motivations for building a Second Brain. Are you looking to enhance productivity, streamline your workflow, or foster creativity? Understanding your purpose will help you design a system tailored to your specific needs.

#### **Step 2: Choose a Digital Note-Taking Tool**

A wide array of digital note-taking tools is available, each with its own set of features. Popular options include Evernote, Notion, and Roam Research. Select a tool that aligns with your requirements, such as cross-platform availability, collaboration capabilities, or offline access.

#### **Step 3: Organize Your Existing Knowledge**

Start by consolidating and organizing your existing knowledge. This could include personal notes, articles, e-books, PDFs, bookmarks, or anything relevant to your interests or work. Structure your information into easily searchable categories and tags.

#### **Step 4: Capture and Curate Information Regularly**

Make it a habit to capture new information that you come across. This could be in the form of notes, web clippings, bookmarks, images, or audio recordings. Curate and connect these elements within your Second Brain, establishing relationships and extracting key insights.

#### **Step 5: Iterate and Refine**

Building a Second Brain is an ongoing process. Continuously assess and refine your system as your needs evolve. Experiment with different workflows and techniques to find what works best for you. Remember, adaptability is key.

#### **Unlock the Full Potential of Your Mind**

Building a Second Brain is not just about organizing information; it's about unlocking your cognitive potential. By adopting this powerful methodology, you elevate your thinking, improve memory recall, and foster creativity like never before.

So, are you ready to embark on this transformative journey? Prepare to experience the liberation of an untethered mind, where ideas flourish, knowledge amplifies, and productivity soars!

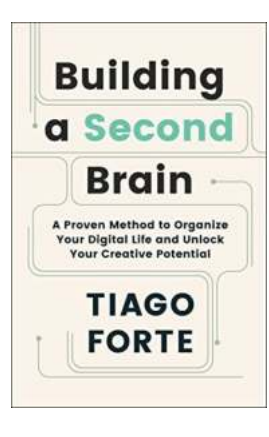

## **[Building a Second Brain: A Proven Method to](http://epilogueepic.com/file/UlpFNnFHVDArbE03RGZpRm5HZ1ordDBBdjlacXdNSlVTT0tGV1JPUGE1NFE3c1FXalN3cmg5SUJ5YjdoYnpOcGJlOUJkeUp5TU1ibXU2cy9nT0k3MVJhQXBhMnlzTFZPMVViTExPZDkwc3ZKYWw4WE1SaWpIeHljSHVkcHpEaTlrUVpTS3dTMStPWFhNRVdOdCtaYUpPYlhBaTJxMzZJbDFySjRvUWhhUEc5bjM5TnpKM0M5eGdxbExOVkpHQ1hIWGlocUFhZUNlWWpmMTczL2tWdCtZMEtBc3NhTWQ4WE41dFJJaTcrOVdXVT0=:f4.pdf) Organize Your Digital Life and Unlock Your**

**Creative Potential** by Tiago Forte (Kindle Edition)

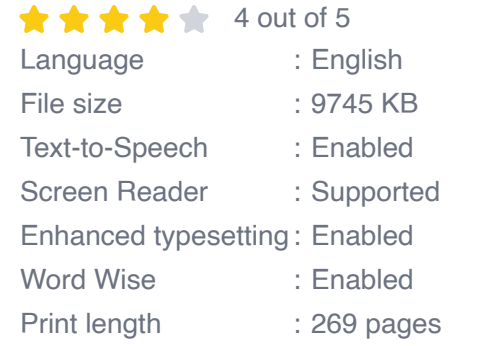

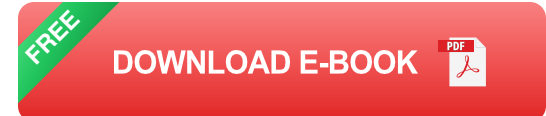

A revolutionary approach to enhancing productivity, creating flow, and vastly increasing your ability to capture, remember, and benefit from the unprecedented amount of information all around us.

For the first time in history, we have instantaneous access to the world's knowledge. There has never been a better time to learn, to contribute, and to improve ourselves. Yet, rather than feeling empowered, we are often left feeling overwhelmed by this constant influx of information. The very knowledge that was supposed to set us free has instead led to the paralyzing stress of believing we'll never know or remember enough.

Now, this eye-opening and accessible guide shows how you can easily create your own personal system for knowledge management, otherwise known as a Second Brain. As a trusted and organized digital repository of your most valued ideas, notes, and creative work synced across all your devices and platforms, a Second Brain gives you the confidence to tackle your most important projects and ambitious goals.

Discover the full potential of your ideas and translate what you know into more powerful, more meaningful improvements in your work and life by Building a Second Brain.

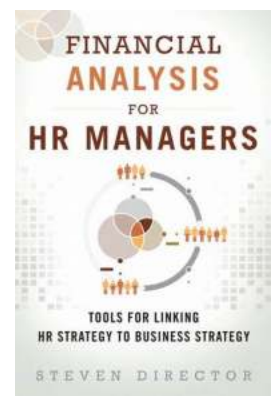

### **[Unlocking the Power of Financial Analysis: A](http://epilogueepic.com/Unlocking%20the%20Power%20of%20Financial%20Analysis%20A%20Guide%20for%20HR%20Managers.pdf?k=K1VxWGZXQll2cDN0WEpEYXcwQW51RDN5eFpESDBrcjBmeno1MWFYb3hWTUtqL3M0OHhvQXU5NEttYWFMMkxjR0JoL3BiVVFqWEdzNG90OWUyT01ERjV5azVFRk1uV1dVTWNMUCtTbld2TWtMZHNHMzJadEhub3NGVTFyL01GZ3I=:f4) Guide for HR Managers**

As an HR manager, your role is crucial in ensuring the smooth functioning of your organization. From hiring the right talent to managing employee benefits, your...

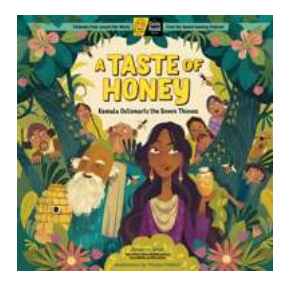

### **[The Irresistible Taste of Honey: Unveiling](http://epilogueepic.com/The%20Irresistible%20Taste%20of%20Honey%20Unveiling%20Nature%27s%20Golden%20Nectar.pdf) Nature's Golden Nectar**

When we think of honey, a myriad of delightful sensations comes to mind. A golden, viscous liquid oozing with sweet aromatic flavors; it's no surprise that honey has been...

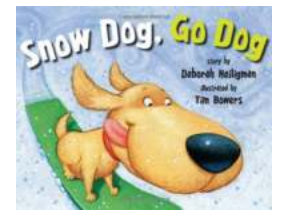

## **[The Heartwarming Adventure of Snow Dog Go](http://epilogueepic.com/The%20Heartwarming%20Adventure%20of%20Snow%20Dog%20Go%20Dog%20by%20Deborah%20Heiligman.pdf?k=NkV1dDloTWJrTS9ibWltQkgvTERNNXFkQkZoN0VpQ1ZpaTJJWjNDdEdWLzFoWjFNNE45RVl4Vm1MVDZHdXFmRQ==:f4) Dog by Deborah Heiligman**

Are you a fan of heartwarming stories that bring joy, laughter, and a sense of adventure? If so, then you're in for a treat with 'Snow Dog Go Dog' – a delightful children's...

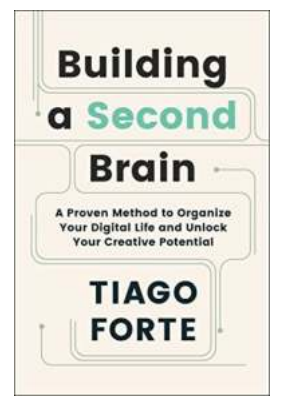

## **[Unleash the Power of Your Mind: Building](http://epilogueepic.com/Unleash%20the%20Power%20of%20Your%20Mind%20Building%20Second%20Brain%20Techniques%20Unveiled%21.pdf?k=Mm1TRjZaeVFDK1pRY1NtMmkvRWJvYnVTT053ZzVQRnVnaFg2Z21BYTRJSmVjZWUwbFNhTjl6dzQ4VmJPRFZGT25EVXFrdnMxcTFLZEt1S2h6NFFoL1BPbTEydjlFRUxQWGt6aHNLMVhBNnZ2cjRpTVdvTENWSjNaRDJVemR2T3ZDM1FQN1pjTXZidW42YUErZHZnZmZRPT0=:f4) Second Brain Techniques Unveiled!**

Have you ever felt overwhelmed by the amount of information you come across daily? Are you constantly searching for effective ways to organize your thoughts, ideas, and...

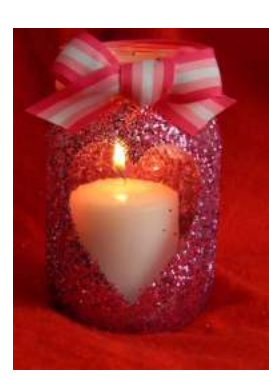

## **[DIY Romantic Valentine Candles - Igniting](http://epilogueepic.com/DIY%20Romantic%20Valentine%20Candles%20-%20Igniting%20Passion%20in%20the%20Air.pdf?k=am4vMjRiVVFFekJpenJ5UjNjS1hCaTNqakZ6a2JuMWN4eXl2YklkMnpMSTZWZ0poTCtPUFptYmlCeWRJc0NnTHBrdUgwZ1M2MWNMZkU1d0Q4QmVyR1lYQmEyK0lOQWJjeUUxdnJzUW9BdzQ9:f4) Passion in the Air**

Valentine's Day is a special occasion for celebrating love and affection. What better way to create a romantic ambiance than by incorporating candles into your evening...

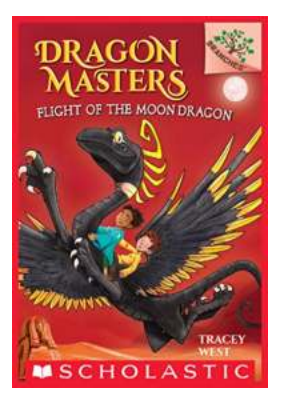

## **[Unleash Your Inner Warrior with Branches](http://epilogueepic.com/Unleash%20Your%20Inner%20Warrior%20with%20Branches%20Dragon%20Masters%20The%20Ultimate%20Fantasy%20Adventure%21.pdf?k=RnQ5Y2NRc21sV3NDT0w4bGVkZ3V2TFUxWThTaGtPeExmOUo4aWQ5cWR2RU5WNWlsdGdTU1lSVXl4RmFKeEw3SWJ5QzFhSmEzRFErWGRFS0EwNy85YkE9PQ==:f4) Dragon Masters: The Ultimate Fantasy Adventure!**

Attention all fantasy enthusiasts and adrenaline junkies! Prepare to embark on an extraordinary journey like no other with Branches Dragon Masters. This captivating and...

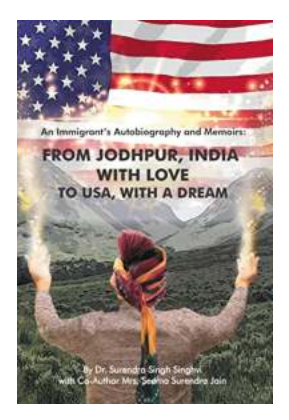

## **[From Jodhpur India With Love To USA With](http://epilogueepic.com/From%20Jodhpur%20India%20With%20Love%20To%20USA%20With%20Dream.pdf?k=OURMS25GOCtSdzZ0TVhCT1VLYWJsQ1RJZEdZVEFqNlpDQ0hoSUpQSGd5OWVaYXFQT3d2M2ZMdUhYMDFvb1lySW8wRG9VWFozTUNkZElab1kxNHhHMXgybUFLMlhCMFdyM3EveFNKZEZkNk9pK215YmhmSnVwZUtKRFVCanRTdjk=:f4) Dream**

Have you ever wondered what it takes for individuals to leave everything behind and chase their dreams in a foreign land? This is the inspiring story of one such individual,...

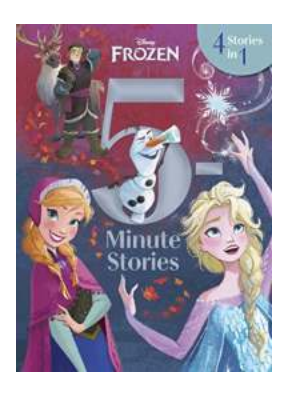

## **[Minute Frozen Stories In Minute Stories:](http://epilogueepic.com/Minute%20Frozen%20Stories%20In%20Minute%20Stories%20Embark%20on%20an%20Icy%20Adventure%21.pdf) Embark on an Icy Adventure!**

If you are a fan of captivating tales and icy adventures, then Minute Frozen Stories is the perfect collection for you! Immerse Yourself in an Arctic World ...